# **Nyomtatási rajzok készítése a TAL—-1 programmal**

#### *ETO: 621.3.049.75.001.2 : 681.3.06 TAL — 1*

A nyomtatott áramköri lapok tervezése a konstrukció egyik legtöbb munkát igénylő szakasza. A berendezések tervezése során leginkább ebben a fázisban jelentkezik szűk keresztmetszet, ezért van a legnagyobb szükség új módszerek bevezetésére. Ha a feladat, megoldására számítógépet alkalmazunk, akkor időben igen jelentős nyereség érhető el. A SÉMA Metra International által kidolgozott TACTIC 2 nevűprogram CDC 6600-as gépen például 2—5 perc alatt tervezi meg egy 20 IC tokot tartalmazó, kétoldalas nyomtatású kártya nyomtatási vonalait. Ugyanezt a munká t egy gyakorlott technikus 10—20 óra alatt tudja csak elvégezni. Körülbelül hasonló nagyságú időnyereség érhető el a kártyák fotosablonjainak gépi rajzolása esetén is a kézi rajzolással szemben. A 10—20 órás rajzmunkát egy jó rajzgép a kártya bonyolultságától, a nagyítási aránytól és a rajzolási sebességtől függően 1/2—1 óra alatt végzi el.

A kártyák tervezése a berendezés tervezésének jól elhatárolható szakasza. Jól definiáltak a be- és kimeneti adatok, illetve eredmények is. Ugyanakkor ebben a szakaszban érhető el a legnagyobb időnyereség a számítógépes tervezés alkalmazása révén. Mindebből következik, hogy a kártyák tervezését akkor is lehet és érdemes automatizálni, ha a tervezés teljes folyamata hagyományos módszerekkel történik. Ennek megfelelően valóban az a helyzet, hogy a konstrukciós software-ek legtöbbje a kártyák tervezésére vonatkozik. Ezeket a programokat sokszor valamilyen célgéppel együtt ajánlják (rajzgép, fúróautomata stb.), és a gép megvásárlása esetén a vevő rendelkezésére bocsátják, vagy pedig a program tulajdonosa szolgáltatásként azonnal a fotosablont, sőt az elkészített nyomtatott lapot szállítja. A célgéphez kapcsolódó és azzal együtt szállított programok legnagyobb része még nem oldja meg a nyomtatott vonalak útvonalának megtervezését, hanem azt előzőleg kézzel kell elvégezni, és a program számára alkalmas formában megadni. Az alkalmas formara amamias formaban megaum, Az amamias forkönnyen tudja leírni a nyomtatási vonalak adatait a könnyen tudja leírni a nyomtatási vonalak adatait a program számára. Az ilyen programok felhasználóiprogram számara. Az nyen programok remasznalolnak nagy szama mutatja, nogy a tervezesnek meg ezt a rövid szakaszát is érdemes és kell automatizálni, akár a többitől függetlenül is.

A SzKI-ban kidolgozás alatt álló programrendszer készítői a konstrukciós tervezés egészének automatizálását tűzték ki célul. A munkák során elsőként a *TAL—1* nevű program készült el, amely nyomtatási terv adatai alapján a ZUSE Graphomat rajzgép számára készít vezérlő lyukszalagot. A fentiek értelmében célszerűnek látszott ezt a programot úgy kialakítani, hogy önmagában is felhasználható legyen, és a

kézzel elkészített nyomtatási terv lyukkártyán megadott adatait is értelmezni tudja. így a *TAL—1*  program a programrendszer további részei nélkül is jó eredménnyel alkalmazható.

Ugyanilyen kialakítású a kártyákat tervező program is: tagja egy programrendszernek, azonban attól függetlenül vagy a *TAL—1* programmal összefűzve is felhasználható.

A továbbiakban ismertetjük a kártyatervező program kialakításánál figyelembe vett szempontokat, valamint a *TAL—1* program felépítését és alkalmazását.

#### **1. Kártyák nyomtatási tervének elkészítése**

Nyomtatási tervnek nevezzük azt a rajzot vagy leírást, amely a kártyára kerülő valamennyi nyomtatott vezeték (vagy vezetékalakzat) elhelyezéséhez és kialakításához szükséges információt tartalmazza. A nyomtatási rajz a készítendő kártya mérethelyes vagy méretarányos képe, amely tehát tartalmazza az összes nyomtatott vezetékeket a konkrét geometriai kialakítás szerint. A nyomtatási tervnek nem kell kifejezetten tartalmaznia olyan adatokat, mint például a jelvezetékek szélessége, a furatmezők átmérője vagy az érintkezők geometriai méretei; ezeket csak a nyomtatási rajzon kell feltüntetni. Természetesen a tervezés során ezeket is figyelembe kell venni és a tervet ennek megfelelően kell elkészíteni.

A nyomtatási terv elkészítése három feladat megoldásából áll, ezek a következők:

*a) IC* tokok összeállítása,

*b)* az áramköri elemek elhelyezése,

*c)* az összekötő vezetékek útvonalának megtervezése.

Kézi, azaz nem számítógépes tervezés esetén a tervező ezt a három feladatot nem egymástól függetlenül, különállóan oldja meg, hanem szinte teljesen párhuzamosan. Egy-egy részmegoldásnál állandóan figyelembe veszi a külcsönhatásokat, és a legkedvezőbb megoldás érdekében mindhárom feladat korábbi részeredményeit módosítja. Számítógépre ez a komplex tervezési mód nem alkalmazható, mivel az algoritmizálás nagy nehézségekbe ütközik. A feladatok külön-külön, egymás után történő megoldása viszont általában nem a legkedvezőbb eredményt adja, és ez is egyik oka annak, hogy a gépi tervezés nem mindig éri el a gyakorlott technikus munkájának színvonalát. Az ismertetésre kerülő program az eredményesség javítása érdekében az aj és *b)* feladatot együttesen oldja meg, de a *c)* feladatot már azoktól különállóan, az eredményeket felhasználva, de nem módosítva. Módosításra a tervezőnek van lehetősége,

**Beérkezett: 1972. III . 4.** 

## **DRASNY J.—KOVÁCS M.—MEZE Y GY. : NYOMTATÁSI RAJZOK KÉSZÍTÉSE A TAL—1 PROGRAMMAL**

egyszer az *a)* és *b)* feladat, másodszor a *c)* feladat befejezése után. A változtatásokat a géppel közölni lehet, és a program azokat figyelembe tudja venni. Az 1.1 pont az *a) és b)* feladat, az 1.2 pont pedig ac j feladat megoldását ismerteti.

## *1.1 Összeállítás és elhelyezés*

A nyomtatás tervezésének megkezdésekor a tervező rendelkezésére áll a kártyára kerülő áramkör logikai terve. Ez lehet gépen belüli leírás, ha a korábbi tervezést is géppel végeztük vagy az áramkör logikai rajza, amelyet először be kell vinni a gépbe.

Az utóbbi esetben előkészítő munkára van szükség, amelynek során a logikai rajz adatait a gép számára alkalmas formára alakítjuk át. Szükség van ezek után még egy programra is, amely az előkészített adatokat beolvassa, ellenőrzi és elkészíti belőlük azt a leírást,, amely az első esetben már készen áll.

A gépen belüli leírásnak a következőket kell tartalmaznia:

*a) A* logikai tervben előforduló báziselemek azonosítói

A továbbiakban báziselemnek nevezzük egy integrált áramköri toknak azt a legkisebb áramköri részét, amely önálló funkció elvégzésére alkalmas. Egy IC tok tehát egy vagy több báziselemet tartalmazhat. A kártya logikai tervében minden báziselemhez azonosítót kell rendelnünk, amely megkülönbözteti az összes többi báziselemtől. A logikai terv nem tartalmazhat olyan elemeket, amelyek nem egyeznek meg a gépben tárolt IC katalógus (lásd *c)* pont) valamely báziselemével.

*b)* A logikai tervben előforduló integrált áramkörök típusazonosítói

Ebben a listában fel kell sorolni a logikai terv valamennyi IC típusazonosítóját és minden típushoz a hozzátartozó báziselemek azonosítóját. A gép ebből a listából állapítja meg, hogy valamely báziselemet milyen típusú IC tokban kell elhelyeznie.

c) Integrált áramkörök katalógusa

Ez tartalmazza a felhasználásra kerülő integrált áramkörök katalógusadatait. Külön összeállításra általában nincs szükség, mivel mágnesszalagon van állandóan tárolva és onnan beolvasható. Jelenlegi állapotában a leggyakrabban használt "Texas SN 74 N" integrált áramkörök adatait foglalja magában, de tetszés szerint bővíthető.

*d)* Kötési lista

Ez tartalmazza a báziselemek közti összekötések leírását, azaz megadja a fémesen összekötendő pontok listáját. Egy ekvipotenciális vezeték leírásában szerepelnek az összekötendő elemlábak (báziselem azonosító és a láb sorszáma), egy jelzés arra vonatkozóan, hogy a jelet ki kell-e vezetni a kártya valamelyik érintkezőjére, valamint a jel azonosítója, ha ilyen van (a báziselemek lábait itt egyelőre csak feltételes sorszámmal kell ellátni).

Az összeállító és elhelyező program a közölteken kívül még további adatokat is igényel, amelyek részben a kártya konstrukciós felépítésére vonatkoznak, részben pedig a tervező előírásait tartalmazzák. Ilyenek lehetnek a következők:

#### *e)* Konstrukciós adatok

— az IC tokok megengedett helyei,

— az érintkezők helye.

Ezeket a konstrukciós adatokat a program tartalmazza, tehát nem lehet őket lyukkártyán megadni. A program esetleges általánosítása esetén azonban bemeneti adatok lehetnek.

- *f)* Kezdeti adatok
	- bizonyos báziselemek előírt helye,
	- tiltott helyek,
	- érintkezők kijelölése,
	- a diszkrét elemek adatai.

Amennyiben a kártyán ilyenek is szerepelnek, itt kell megadni a bekötésükre és elhelyezésükre vonatkozó előírásokat.

A program a gépen belüli leírás, a konstrukció és a kezdeti adatok alapján a megengedett helyek mindegyikére kijelöl egy vagy több báziselemet. Több báziselemét akkor, ha a kiválasztott típusból több fér el egy IC tokban. Ily módon egyidejűleg történik az IC tokok összeállítása és az elhelyezési feladat megoldása.

A báziselemek és a beültetendő helyek kiválasztása egy célfüggvény szerint történik. A célfüggvény minden báziselemhez hozzárendel egy számértéket, és a program a legnagyobb értékű báziselemet (vagy báziselemeket) helyezi el a soron következő helyek valamelyikére. így egy kezdeti elhelyezést kapunk, amely minden megengedett helyhez hozzárendel egy IC tokot és megadja, hogy egy IC tokon belül milyen báziselemek milyen elrendezésben foglalnak helyet.

Ezután egy optimáló eljárás az egyenértékű bemenetek cseréjével igyekszik javítani az elhelyezésen úgy, hogy csökkenti az átmenő furatok számának várható értékét és a vezetékek várható hosszát.

A program eredménye a sornyomtatón kapott elhelyezési terv. Ez a kártya vázlatos rajza, amely a megengedett helyeken mutatja az ott elhelyezett IC típusszámát és a benne levő báziselemek azonosítóit. Ugyanennek a rajznak az adatai táblázatosan, összesítve is megkaphatok. A további tervezés számára a gépen belül tároljuk az elhelyezési és összekötési adatokat, most már nem báziselemekre, hanem IC tokokra vonatkoztatva.

Az eredmények kinyomtatása után a tervező dönthet, hogy elfogadja-e a kapott megoldást, vagy pedig módosításokat kíván végrehajtani. Az utóbbi esetben a változtatásokat új kezdeti adatként kell kezelni, és ezzel a programot újra kell futtatni. Az így létrejött ismétlések száma tetszőleges lehet. Ha az eredmények elfogadhatók, akkor át lehet térni a következő programra, amely megtervezi az összekötő vezetékek útvonalát.

# *1.2 Útvonalak tervezése*

Az útvonalakat tervező programrész az elhelyezendő és összekötő program eredményeit használja fel, amelyekből a következőkre van szükség:

*a)* Elhelyezési terv:

az IC tokok helye a kártyán.

*b)* összekötési terv:

az összekötendő pontok listája. Ebben az IC tokok lábainak sorszáma, valamint egy jelzés szerepel; hogy ki kell-e vezetni a jelet a kártya érintkezőire.

A program számára a következő adatokat kell még a kártyán megadni:

- *c)* Konstrukciós adatok:
	- az összekötő vonalak szélessége,
	- a furatmezők átmérője,
	- az érintkezők méretei,
	- a különböző vezetékek közti megengedett legkisebb távolság stb.
- *d)* Kezdeti adatok:
	- vezeték számára tiltott helyek (felirat, furat, érintkező),
	- előre elhelyezett vezetékek helyei (föld, táp vezeték stb.),
	- adott jelhez kijelölt érintkező sorszáma,
	- foglalt vagy tilos érintkezők sorszáma,
	- a kártyára kerülő diszkrét elemek bekötése.

A program a felsorolt adatok birtokában kijelöli az összekötő vezetékek útvonalait és erről sornyomtatón vázlatot készít. Előfordul, hogy a program nem tudja valamennyi vezeték számára megadni az útvonalat, ezeknek a vezetékeknek az adatait a gép kinyomtatja. A tervező ezek után ki tud törölni már elhelyezett vezetékeket és el tud helyezni el nem helyezett vezetékeket a gép által készített nyomtatási terv alapján. Esetleg új kezdeti adatokkal újra kezdi az útvonal tervezését vagy akár az elhelyező és összekötő programot is. A módosítások után előállított elfogadható nyomtatási terv leírását a gép tárolja a további tervezési szakaszokban történő felhasználás céljára.

2. **A nyomtatási rajz elkészítése** 

A tervezés automatizálásának munkái során már 1970-ben elkészült és azóta is állandó használatban van a *TAL—1* program, amely a nyomtatási terv adatai alapján elkészíti a nyomtatási rajzot, illetve pontosabban: vezérlő lyukszalagot készít a rajzgép számára. A program úgy készül, hogy kézzel készített nyomtatási tervek feldolgozására legyen alkalmas, de a későbbiekben felhasználható legyen mint a teljes tervezés automatizálási programrendszernek egy részprogramja.

A program alkalmazása révén már most is időmegtakarítás érhető el: a nyomtatási rajz szerkesztési munkáinak egy része és a teljes rajzolási munka géppel végezhető. A nyomtatási rajz tervezését és a vázlat készítését továbbra is a tervezőnek kell elvégez-

nie, de a program felhasználása ebben a szakaszban nem tesz szükségessé semmilyen változtatást a megszokott módszerekhez képest.

## *2.1 A nyomtatási terv előkészítése*

Ahhoz, hogy a *TAL—1* program számára a nyomtatási terv adatai könnyen megadhatók legyenek, a tervet meghatározott szabályok szerint kell elkészíteni, ez a forma azonban megegyezik az általában szokásos nyomtatási tervekével.

A nyomtatási tervet (vázlatot) négyzethálóval (raszterrel) ellátott űrlapra kell rajzolni oly módon, hogy arról valamennyi vezeték és vezetékalakzat (furat, érintkező, felirat stb.) helye pontosan leolvasható legyen. E célból koordináta-rendszert kell a rajzhoz hozzárendelni úgy, hogy origója a kártya rajz jobb alsó sarkával essék egybe, a koordináták egysége pedig a rasztervonalak távolságával legyen egyenlő.

A kártyán csak egyenes szakaszokból álló vezetékek helyezhetők el, és az egyes szakaszok kezdő- és végpontjai csak egész koordinátájú pontok lehetnek. Ugyancsak egész koordinátájú pontokban lehet elhelyezni a furatok és felirati jelek középpontját. Kétoldalas nyomtatású kártyáknál jelölni kell, hogy a vezeték a kártya melyik oldalán halad.

Sok előírás lehetővé teszi, hogy a vezetékek a rasztervonalaknál sűrűbben haladjanak, és így töréspontok nemcsak egész koordinátájú pontokban lehetnek. A program ezt figyelembe veszi, és elfogad olyan koordinátákat is, amelyek törtrészt is tartalmaznak, a törtrész azonban csak az egység 1/4-e vagy annak egész számú többszöröse lehet.

# *2.2 Adatok megadása*

A nyomtatási vázlat adatait 80 oszlopos adatlapokra kell rávezetni, majd ezekről történik a lyukkártyák lyukasztása.

A program számára a következő adatokat kell megadni:

*a)* Általános adatok

A kártya méretei és a rajzolásra vonatkozó vezérlő adatok.

- *b)* Modulok azonosítói és helyei Az IC tokok lábfuratainak megrajzolásához szükséges adatok.
- *c)* Egyéb elemek és helyeik A diszkrét elemek lábfuratainak megrajzolásához szükséges adatok.
- *d)* Felirati jelek és helyeik A kártyára kerülő feliratok megadása.
- *e)* Vonalak helye
- A különböző vonalas vezetékek leírása.
- *f)* Ismétlés kérése
	- Javítás utáni újrafuttatás esetére.

Abban az esetben, ha több olyan kártya rajzát kell elkészíteni, amelyen ismétlődő részek (IC tokok lábfuratai, föld- és tápfeszültség vezeték, érintkezők stb.) vannak, akkor nagyon sok idő megtakarítható a második és további kártyák rajzolásánál. Az ismétlődő részek adatait csak egyszer kell megadni, és er-

ről külön lyukszalagot lehet készíteni. így minden kártyánál csak a változó részek adatait kell külön leírni és feldolgozni. Rögzített konstrukciós előírások vagy szabványok használata nagyon előnyös, mert így rendszerint csak a vonalak és feliratok helyét kell egy-egy kártyánál megadni, a többi adat minden kártyánál ugyanaz.

A nyomtatott kártyára rajzolandó vonalas vezetékeket a kezdő- és végpontok, valamint a közbeeső töréspontok, átmenő furatok és lábfuratok sorozatával kell megadni. A pontokat olyan sorrendben kell felírni, ahogyan azokat össze kell kötni. Egy-egy pont megadásához a következő adatok szükségesek:

- a pont típusa (lábfurat, átmenő furat vagy tö réspont),
- a pont helye (koordinátákkal vagy elemnévvel és lábszámmal megadva),
- a kártya oldalának jele (melyik oldalon halad a vezeték).

## *2.3 Futtatás, eredmények*

Az adatok beolvasásával egyidejűleg a program szintaktikai ellenőrzést is végez, majd a futtatás folyamán további ellenőrzésre kerül sor. Összesen 38 féle hibát képes észrevenni és kijelezni. A hibák kijelzése után a program futása leáll, és a javított adatokkal újra kell kezdeni a futtatást.

Helyes működés esetén a program kiírja a nyomtatott kártya adatait, az elhelyezett elemek típusait és helyüket a kártyán. Ezután még egy ellenőrzésre van mód, amelyet azonban csak a felhasználó kérésére, azaz egy vezérlő adat megadására végez el a program. Elő lehet írni ugyanis, hogy a program sornyomtatón készítse el a kártya nyomtatási vázlatát. Ebből teljes biztonsággal meg lehet állapítani, hogy az adatmegadás során történt-e hiba vagy sem. Ha az ellenőrzések során nem történt hibajelzés, illetve a nyomtatási vázlat megegyezik a kézzel készített nyomtatási tervvel, akkor a program elkészíti a rajzgép vezérléséhez szükséges lyukszalagot. Jelenleg a ZUSE Graphomat rajzgép vezérléséhez szükséges formára tudja a program a vezetékek belső leírását átkódolni, de csekély munkával más gépek vezérlőutasításait is elő lehet állítani. A Graphomat rajzgépen készített nyomtatási rajz látható az 1. ábrán.

A programot az SzKI Siemens 4004/45-ös gépére írtuk, legnagyobb részben FORTRAN, egyes szubrutinokat ASSEMBLER nyelven. A futási idő az adatok beolvasásával együtt körülbelül 1 perc. A nyomtatási vázlat készítése sornyomtatón 3—4 perc, míg a lyukszalag készítése 10—15 perc. A futási idők kb. 20 IC tokot tartalmazó, átlagos bonyolultságú kártyára vonatkoznak. A lyukszalag készítési idejének kb. 2/3-ad része a lábfuratok és érintkezők adatainak lyukasztása. Tipizált kártyák esetén ezt elég egyszer elkészíteni, és a további kártyáknál a lyukszalagot újra fel lehet használni. A lyukszalag készítési ideje így 3—4 percre lecsökkenthető.

# *2.4 Hasznosítás*

A *TAL—1* programot elkészítése óta alkalmazzák külső felhasználók is. A féléves felhasználás során a

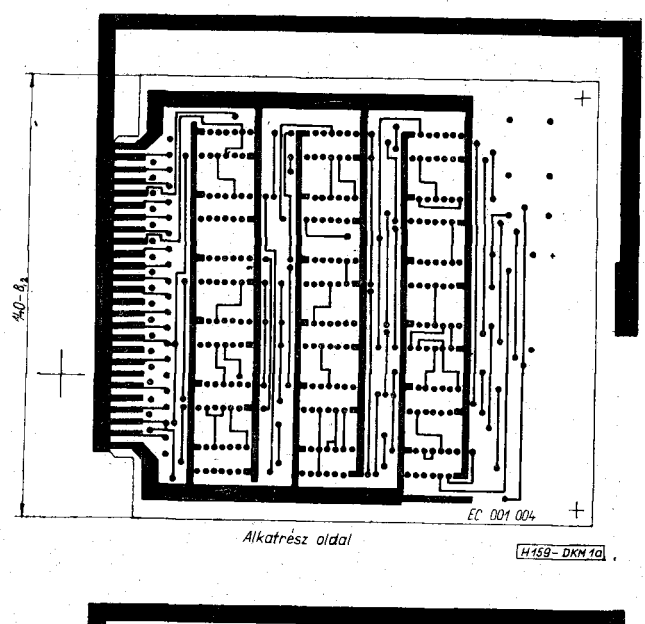

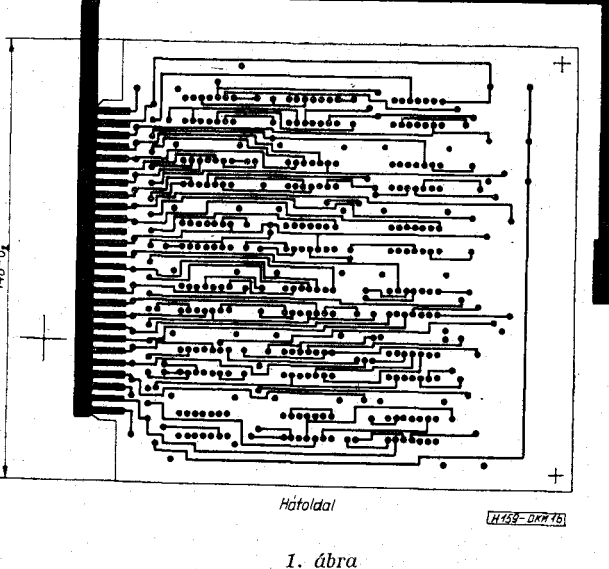

program következő előnyös tulajdonságai bizonyosodtak be:

#### *a)* Hibátlan rajz

Ha a nyomtatási terv készítésekor és az adatmegadásban nem történt hiba, akkor a rajz is hibátlan lesz. A rajzoló mint hibaforrás így kiküszöbölődött. Igaz ugyan, hogy helyette az adatelőkészítés során van lehetőség a hibák elkövetésére, de ezeket a hibákat a számítógép megbízhatóan kijelzi.

#### *b)* Pontos rajz

A kétoldalas nyomtatású kártyáknál problémát jelent a két oldal nyomtatási rajzának pontos illesztése. Kézi rajzolásnál lehetetlen a kívánt, kb. 50 */i-os*  pontosságot elérni. Rajzgép alkalmazásával, 2:1 nagyítási arány esetén ez az érték betartható. így megszűnt a rajzok és a kész kártyák utólagos javítgatása, kaparása.

#### *c)* Munkaerő és munkaidő megtakarítás

Az adatelőkészítésre és a futtatásra fordított idő kártyánként kb. 10 órával kevesebb, mint kézi rajzolás esetén. A megtakarítás csaknem azonos a teljes rajzolás idejével, mert az adatelőkészítésre fordított idő megtérül a rajz és a kártya utólagos javításának elmaradása révén. A számítógépes módszernél az adatelőkészítés során elkövetett hibák javítása, a program újbóli futtatása jelent időveszteséget, amely azonban kellő gyakorlattal kiküszöbölhető, vagy erősen csökkenthető.

## *d)* Költségek

Az automatizált kártyarajzolás a tapasztalatok szerint nem jelent megtakarítást a közvetlen költségekben. Ha egybevetjük a kézi rajzolásra fordított munkaerő árát a számítógépes módszer költségeivel (adatelőkészítés, számítógép ideje, rajzgép ideje), akkor a két költség kb. azonos. Sok hiba esetén (többszöri futtatás a számítógépen) a kézi módszer olcsóbb, tipizált kártyák csomagban történő feldolgozása viszont a gépi eljárást mutatja előny ösebbnek. Figyelembe kell venni azonban, hogy a munkaidőben jelentkező megtakarítás esetleg egy határidő elcsúszását akadályozza meg, a hibátlan és pontos rajzok a legyártott berendezés élesztésénél okoznak jelentős könnyebbséget. Az így elért megtakarítás nem mindig mérhető, de bizonyosan az automatizált módszer javára billenti a mérleget a költségek szempontjából is.

Ebből a szempontból még további javulás várható a teljes kártyatervezés automatizálásának megoldása után.

## **3. Megjegyzések**

A nyomtatási rajzot készítő *TAL—1* programmal szerzett tapasztalatok azt mutatják, hogy annak alkalmazása a felhasználók számára sok szempontból előnyös. A program jelenleg is bármely intézmény számára hozzáférhető.

A számítógépes módszer előnyei sokkal jobban megmutatkoznak, ha a kártyák tervezését is géppel lehet végezni. Ezt a feladatot a *TÁL—S* nevű program oldja meg, amely 1971. decemberében készült el, és 1972. első negyedévében került használatba.

A *TAL—3* program tovább csökkenti a digitális berendezések tervezőinek és gyártóinak problémáit, és nagy lépést jelent előre a műszaki tervezés teljes automatizálása felé.

#### **IRODALO M**

- **[1]** *Shostack, K.:* **Computerized methods for the routing of**  printed circuit boards. Computer Design, July 1970. pp. **80, 82, 84, 87.**
- **[2]** *Wiseman, N. E.:* **Application of list-processing methods to the design of interconnections for a fast logic system. The Computer Journal, January 1964. pp. 321—327.**
- **[3]** *Dunne, G. V.:* **The design of printed circuit layouts by computer. Proc. 3rd Australian Computer Conference, May 1966. pp. 419—423, 442.**
- **[4]** *Saedler, J.—Schaller, K.: Zu* **einigen Problemen der rechnerunterstützten Konstruktion von Leiterplatten. Nachrichtentechnik. H . 4. 1970. pp. 153—160.**
- **[5]** *Götz, E.—Pabst, W.:* **Automatisierte Herstellung von Unterlagen zur Leiterplattenfertigung für Elektronische**  Schaltungen. Werkstatt und Betrieb. H. 10. 1968. pp. **597—602.**
- **[6]** *Bader, W.:* **Das topologische Problem der gedruckten Schaltung und seine Lösung. Archív für Elektronik, H . 1. 1964. pp. 2—12.**
- **[7]** *Fisk, C. J.—Caskey, D.L. West, L . E.:* **ACCEL : Automated circuit card etching layout. Proc. IEEE . November 1967. pp. 1971—1982.**
- **[8]** *Lee, C. Y.:* **An algorithm for path connection and its**  applications. IRE Trans. on EC. September 1961. pp. **346—365.**
- **[9]** *Akers, S. B.:* **A modification of Lee's path connection algorithm. IEE E Trans. on EC . February 1967. pp. 97—98.**
- **[10]** *Ptzé, F. A.:* **Program for semi-automatic tracing of**  printed circuit connection. IEEE Conference Publica**tion. No. 51. 1969. pp. 89—96.**
- **[11]** *Leevers, B. F. A.:* **The use of a graphical display in the**  automatic design of printed circuit boards. IEEE Con**ference Publications, No. 51. 1969. pp. 11—20.**
- **[12]** *Koichi Mikami—Kinya Tábuchi:* **A computer program**  for optimal routing of printed circuit conductors. Infor**mation Processing 68. North-Holland Publishing Co., Amsterdam, 1969. pp. 1475—1478.**
- **[13]** *Aakhus, M. D.Seeman, M. D.—Ptak, E. J.:* **ACCLAlM : A computer aide d design system. Computer Design. May 1968. pp. 64—71.**
- [14] *Mamelak, J. S.:* The piacement of computer logic mo**dules. Journal of ACM, October 1968. pp. 615—629.**
- **[15]** *Lass:* **Automated printed circuit routing with a stepping aperture. Comm. of ACM, May 1969. pp. 262—265.**
- $[16]$  *IIIupo, Г. Э. Лапидус, Л. И.:* Метод трасспровки **neiaTHbi x coeflHHeHHií . B cöopmiK e CTaTbei t «IlpHMeHe - H H e BHIHCJIHTejIbHbl X MaHIH H flJI« npoeKTHpOBaHH H inwj)- POBM X yCTpOÜCTBS , pefl . MaTKDXHH , H .** *SL.* **H3fl. «CoBeTcKoe Paflno», MocKBa, 1968.** cTp. **199—215.**